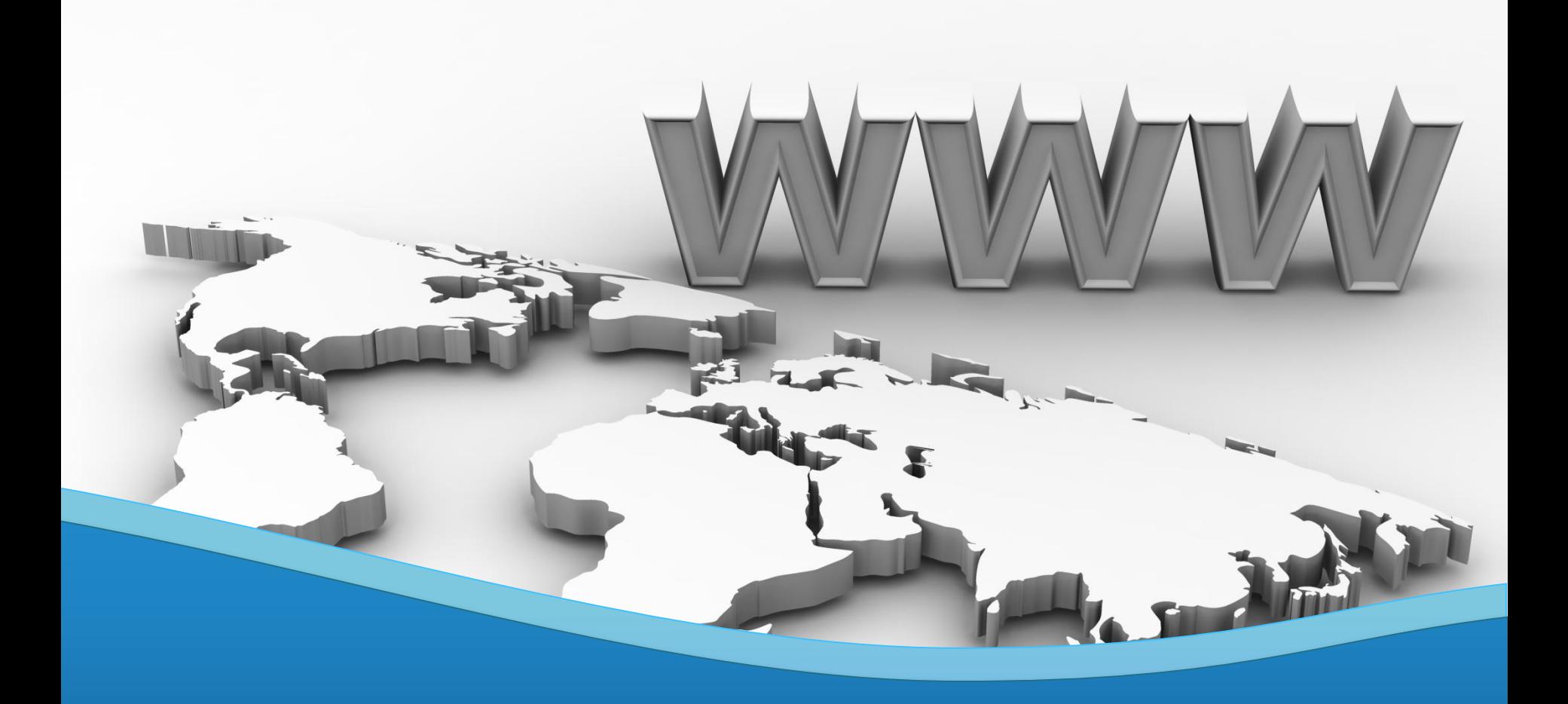

# **Capacitación en Windows Server 2012**

Hyper-V | Active Directory | File Services | IIS

[Pablo Ariel Di Loreto] @PabloDiLoreto | www.tectimes.net

## **Resumen del Evento**

Esta capacitación tuvo lugar en la Ciudad de Buenos Aires, los días Martes 09, Miércoles 10 y Viernes 12 de Octubre de 2012,

Participaron de ella Consultores IT y Desarrolladores de las empresas Ingematica [\(http://www.ingematica.net\)](http://www.ingematica.net/) y Kimetric ([http://www.kimetric.com](http://www.kimetric.com/)).

Si deseás recibir más información y/o materiales sobre el evento, contactate por los siguientes medios:

Email: [pablodiloreto@Hotmail.com](mailto:pablodiloreto@Hotmail.com) Twitter: @PabloDiLoreto Web: [http://www.tectimes.net](http://www.tectimes.net/)

# **Agenda**

#### Capacitación en Windows Server 2012:

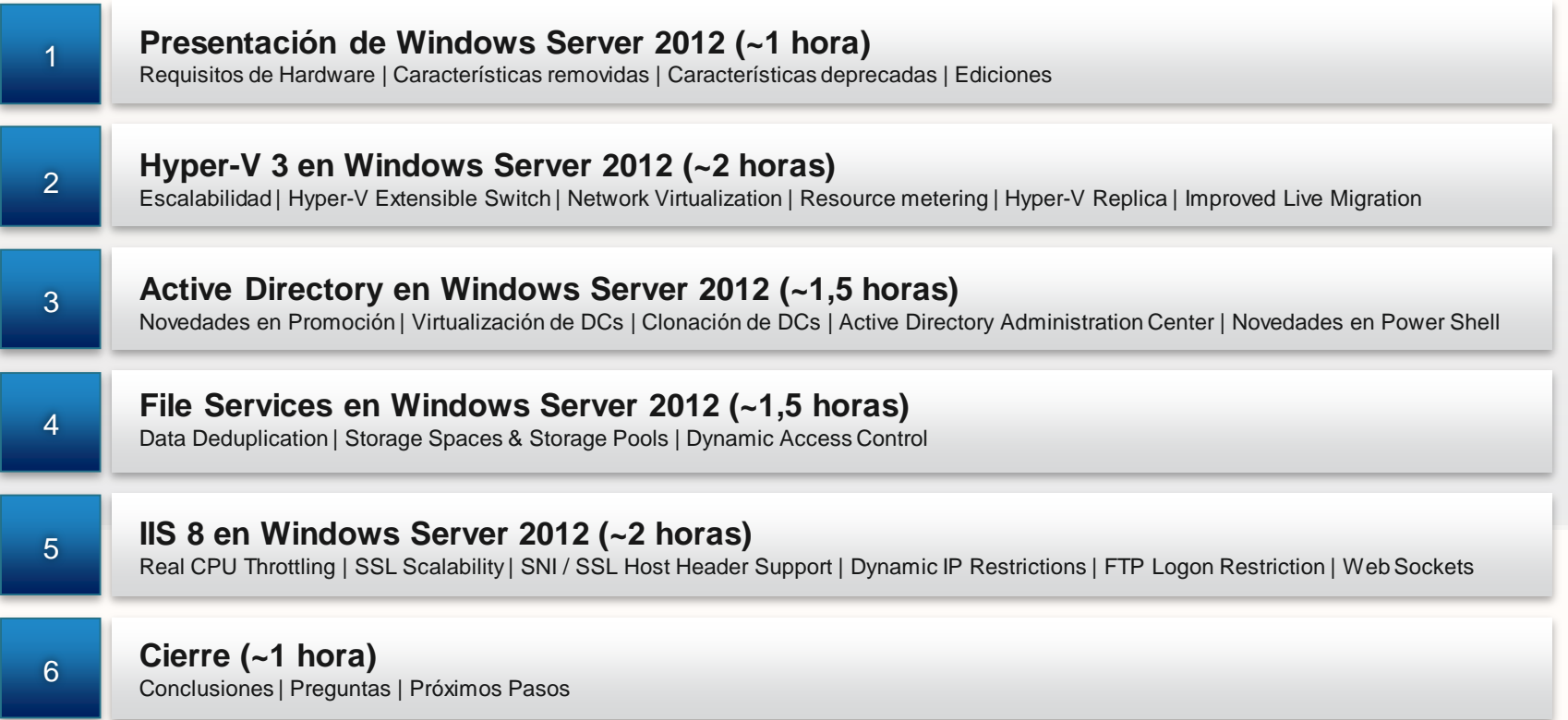

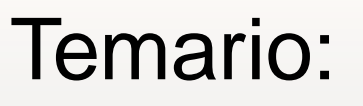

- Requisitos de Hardware
- Características removidas
- Características deprecadas
- Ediciones

#### Requisitos de Hardware

- Procesador: 1.4 GHz 64-bit
- RAM: 512 MB
- Disco: 32 GB
- Virtualización: Hyper-V R2
- DVD
- Resolución mayor a Super VGA 800 x 600
- Teclado

Características Removidas (algunas)

- Server Core:
	- Oclist.exe ha sido **removido**. En su lugar, utilizer Dism.exe.
- SQL Server:
	- Versiones anteriores a la 7.0 ya no son soportadas.
- Storage:
	- Storage Manager para SANs fue **removido**.
	- Storage Explorer fue **removido**.

Características Deprecadas (algunas)

- Active Directory:
	- Dcpromo.exe ha sido **deprecado**.
- Database:
	- Soporte ODBC para 16 y 32-bit ya sido **deprecado**.
- Networking:
	- Las APIs de NDIS 5.0 y 5.1 han sido **deprecadas**.
- SMTP:
	- SMTP y herramientas de administración han sido **deprecadas**.
- Clustering:
	- Soporte para DLLs 32-bit ha sido **deprecado**.

Características Deprecadas (algunas)

- SQL Server:
	- Soporte ODBC / OLEDB para SQL Server 7 y SQL 2000 han sido **deprecadas**.
- SNMP:
	- SNMP ha sido **deprecado**.
- WMI Providers:
	- WMI provider para SNMP ha sido **deprecado.**
	- WMI provider para Win32\_ServerFeatureAPI ha sido **deprecado**.
	- WMI provider para Active Directory ha sido **deprecado**.
	- WMI command-line tool (Wmic) ha sido **deprecado**.

### **Ediciones Presentación de Windows Server 2012**

- Windows Server 2012 **Datacenter**:
	- Entornos de Cloud e Híbridos
	- Pago por Procesador + CAL (USD ~4809)
- Windows Server 2012 **Standard**:
	- Entornos no virtualizados o de baja densidad (x2)
	- Pago por Procesador + CAL (USD ~882)
- Windows Server 2012 **Essentials**:
	- Entorno de pequeños negocios sin virtualización
	- Servidor limitado a 25 usuarios (USD ~425)
- Windows Server 2012 **Foundation**:
	- Servidor económico y de propósito general sin virtualización
	- Servidor limitado a 15 usuarios (solo OEM)

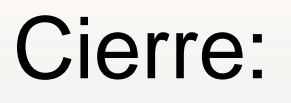

- Muestra en vivo de Look & Feel de Windows Server 2012
- Conclusiones y Preguntas

# Temario:

- Escalabilidad
- Hyper-V Extensible Switch
- Network Virtualization
- Resource metering
- Hyper-V Replica
- Improved Live Migration

#### Prestaciones del Host Hyper-V

- Procesadores lógicos: **320**
- VMs encendidas: **1024**
- Procesadores virtuales por servidor: **2048**
- Memoria: **4 TB**
- Almacenamiento: **sin limitaciones**
- Adaptadores de red: **sin limitaciones**
- SANs: **sin limitaciones**
- Virtual Switches: **sin limitaciones**

#### Prestaciones de las VMs

- Procesadores virtuales: **64**
- Memoria: **1 TB**
- Almacenamiento: **64 TB (VHDX)** / **2040 GB (VHD)**
- Virtual IDE Disks: **4**
- Virtual SCSI Controllers: **4**
- Virtual SCSI Disks: **256**
- Snapshots: **50**
- Virtual Network Adapters: **12**

#### Hyper-V Extensible Switch **Hyper-V 3 en Windows Server 2012**

- Virtual Switch de Hyper-V 3 es una red virtual de capa 2.
- Una extensión en un Switch de Hyper-V 3 es un filtro basado en NDIS o en WFP.
- Capacidades:
	- DHCP Guard
	- Router Guard
	- MAC Address Spoofing
	- Port mirroring
	- Port ACLs
	- Isolated VLANs
	- Trunk mode
	- Bandwidth management

#### Network Virtualization

- Principal característica para Multi-Tenancy
- Permite mantener la IP interna ante migraciones a la "Nube":
	- Customer Address (CA)
	- Provider Address (PA)
- Su implementación requiere de un Framework de Administración de Máquinas Virtuales: SCVMM 2012 SP1.

#### Resource Metering

- Principal característica para facturación orientada a consumo (en vez de asignación).
- Informes que facilita:
	- Promedio de uso de CPU sobre un período de tiempo.
	- Promedio de memoria física usada•Mínimo de memoria usada.
	- Máximo de memoria usada.
	- Máxima cantidad de espacio en disco alocado a una VM.
	- Tráfico total entrante para un adaptador virtual de red.
	- Tráfico total saliente para un adaptador virtual de red.
- Habilitación por VM.

### Hyper-V Replica **Hyper-V 3 en Windows Server 2012**

- Característica incorporada en Hyper-V 3 basada en un mecanismo de replicación asincrónico.
- Para que SI ES Hyper-V Replica:
	- Empresas pequeñas que quieren replicar VMs críticas de una sucursal a central (DR).
	- Empresas pequeñas con poco ancho de banda a través de Internet con VMs críticas (autenticación sin Kerberos).
- Para que NO ES Hyper-V Replica:
	- Replicación mayor a 12 VMs -> SAN / SAN Replication
	- High Availability

### Improved Live Migration **Hyper-V 3 en Windows Server 2012**

- Mejoras en performance.
- Múltiples Live Migrations simultáneos dentro del mismo cluster.
- Posibilidad de implementarlo SIN Failover Clustering.
- Posibilidad de implementarlo sin SCVMM.
- Posibles implementaciones:
	- Live Migration usando Shared Folders.
	- Live Migration sin el uso de Shared Folders.

#### Improved Live Migration

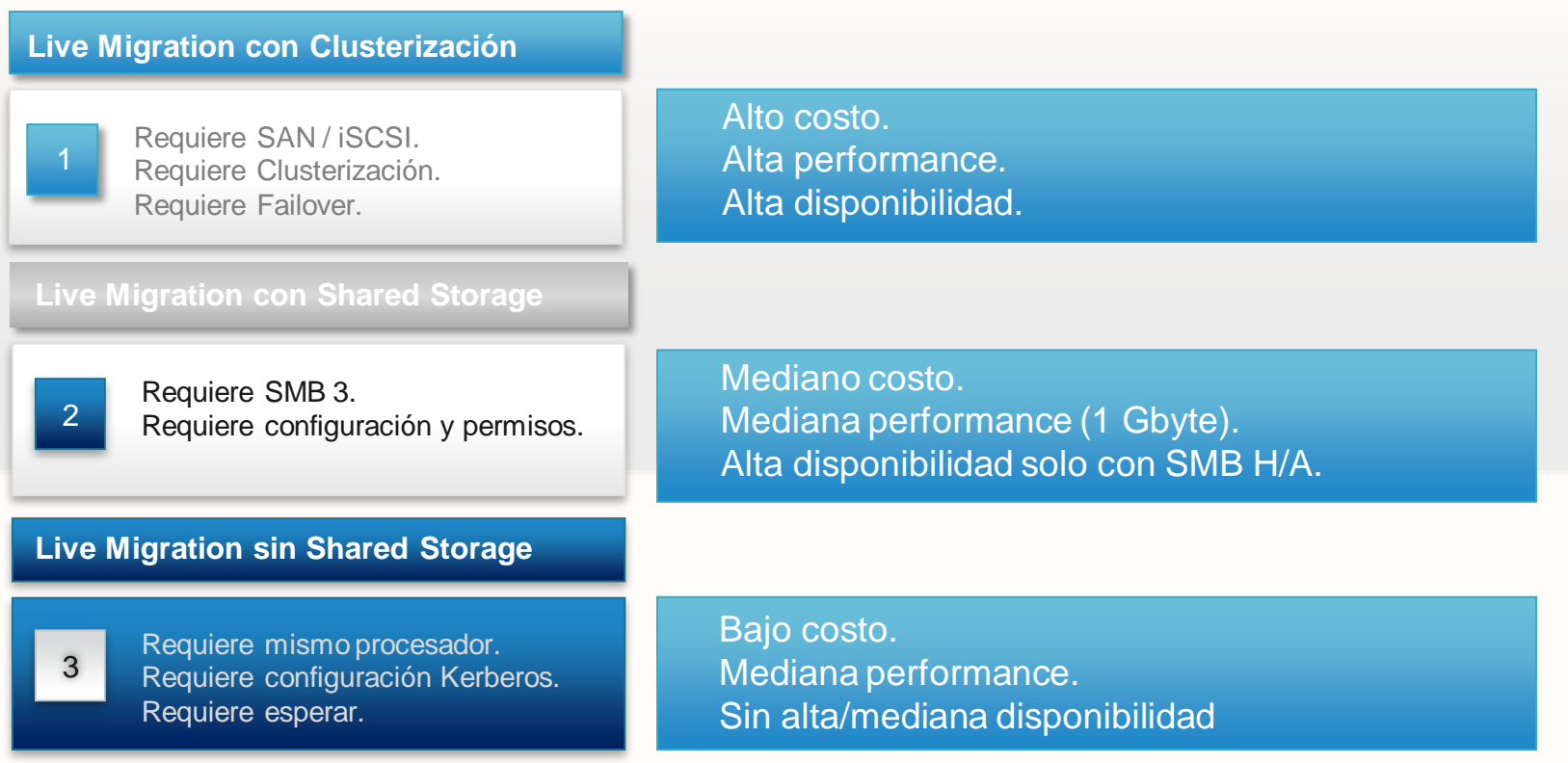

[Pablo Ariel Di Loreto] @PabloDiLoreto | www.tectimes.net

# Cierre:

- Laboratorio en vivo sobre:
	- Hyper-V Extensible Switch
	- Resource metering
	- Hyper-V Replica
	- Live Migration
- Conclusiones y Preguntas

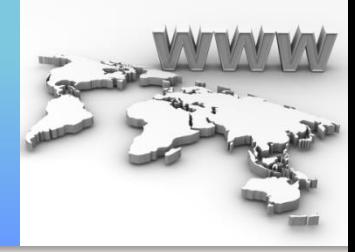

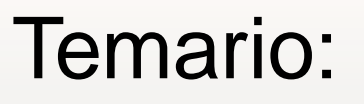

- Novedades y Mejoras
- Virtualización de DCs
- Clonación de DCs
- Active Directory Administration Center
- Novedades en Power Shell

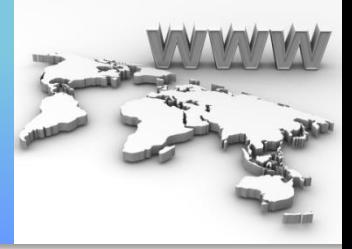

#### **Novedades Active Directory en Windows Server 2012**

- Interfaz Gráfica para la Papelera de Reciclaje
- Interfaz Gráfica para Fine-grained Password y Política de Bloque de **Cuentas**
- Dynamic Access Control (DAC)
- Windows PowerShell History Viewer
- CMDLets de PowerShell para Replicación y Topologías de Active **Directory**
- Active Directory-Based Activation (ADBA)
- Flexible Authentication Secure Tunneling (FAST)

[Pablo Ariel Di Loreto] @PabloDiLoreto **[Rablo Ariel Disk preto]** @PabloDiLoreto | www.tectimes.net

- Soporte para Snapshots y Clonación de Domain Controllers
- ADPREP Integrado en la promoción de Domain Controllers
- ADFS Integrado
- Unión a Dominio vía "Direct-Access"
- "Kerberos Constrained Delegation" (KCD) entre Dominios.
- Group Managed Service Accounts (GMSAs)
- Group Policy Management

Interfaz Gráfica para la Papelera de Reciclaje

- Una vez habilitada, no puede ser desactivada.
- Permite recuperar objetos como:
	- Grupos
	- Usuarios
	- Unidades Organizativas
- Mantiene la pertenencia a grupos y relaciones entre ellos.
- Se puede operar por PowerShell.

#### Interfaz Gráfica para Fine-grained Password y Política de Bloqueo de Cuentas **Active Directory en Windows Server 2012**

- Es una funcionalidad existente desde Windows Server 2008.
- Se pueden implementar diferentes políticas de contraseñas y bloqueo de cuentas a grupos y usuarios.
- En Windows Server 2012, la administración se realiza desde "Active Directory Administrative Center" o desde PowerShell.

Windows PowerShell History Viewer

- Visualización de comandos de PowerShell en forma gráfica.
- Posibilidad de copia.
- Facilidad en implementación y uso de PowerShell.

Soporte para Snapshots y Clonación de Domain Controllers

- Posibilidad de restaurar un Controlador de Dominio desde un Snapshot:
	- No soportado en versiones anteriores.
	- Implementación de "Generation ID".
- Deploy de Controladores de Dominio autorizados a clonación:
	- No soportado en versiones anteriores.
	- Soportado en Hyper-V 3.
	- No se puede clonar un DC con el rol de PDC Emulator.

Group Policy Management

- Status de Replicación relacionada con Group Policy.
- Group Policy Update.

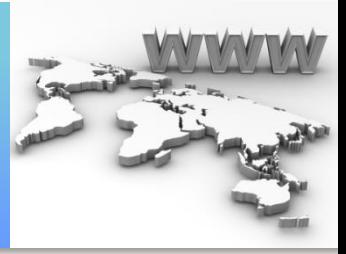

# Cierre:

- Laboratorio en vivo sobre:
	- Promoción de DC
	- Rollback desde Snapshot de un DC
	- Clonación de DCs
	- Active Directory Administration Center
- Conclusiones y Preguntas

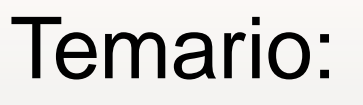

- Data Deduplication
- Storage Spaces & Storage Pools
- Dynamic Access Control

#### Data Deduplication **File Services en Windows Server 2012**

- El objetivo de esta tecnología es de ahorrar espacio disco guardando las informaciones "iguales" una sola vez.
- Trabaja a nivel de volumen. Escanea todos los ficheros del volumen segmentando cada uno de estos en pequeños "chunks".
- Una vez segmentados todos los ficheros, el paso siguente es verificar si existen chunks duplicados.
- Los chunks duplicados son guardados 1 vez (una copia) y todos los demás son borrados y sustituidos con una referencia a esta única copia que se hizo antes de borrar.
- La información se guarda en "System Volume Information" del mismo volumen.

#### Storage Spaces & Storage Pools

- Agrupa los productos básicos de almacenamiento.
- Los convierte en una piscina de almacenamiento.
- Los divide en espacios que a su vez son utilizados como discos regulares.
- Cada una de estas piscinas pueden contener discos de reserva.
- Cada uno de los espacios en la piscina pueden tener políticas de disponibilidad, como redundancia de reflejo y estilo RAID.

Dynamic Access Control

- Mejora la forma en que se puede controlar el acceso a la información.
- Ya no se trata de tomar decisiones sobre los archivos o carpetas: "Sí, esta gente puede" y "no, esta gente no puede".
- Abstracción de los datos individuales.
- Grandes trabajos sobre los tipos de datos que residen en su sistema, así como los tipos de usuarios que deben y no deben tener acceso a los mismos.
- Adiciones mínimas al Esquema de Active Directory.

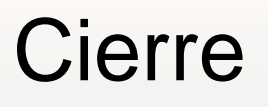

- Laboratorio en vivo sobre:
	- Data Deduplication
	- Storage Spaces & Storage Pools
- Conclusiones y Preguntas

# IIS 8 en Windows Server 2012

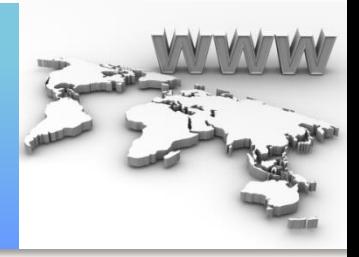

## Temario:

- Real CPU Throttling
- Dynamic IP Restrictions
- FTP Logon Restriction
- Novedades en SSL
- Application Initialization
- Web Sockets

## Real CPU Throttling **IIS 8 en Windows Server 2012**

- Sand-box para cada Tenant a través del Application Pool:
	- Identidad
	- Limitación de recursos
- CPU Throtting permite limitar la cantidad de CPU (en porcentaje 1 a 1000) que cada Tenant puede consumir.
- Concepto "Pay more for higher limits".

### **IIS 8 en Windows Server 2012**

#### Dynamic IP Restrictions

- En versiones anteriores, existe la posibilidad de bloquear el acceso a IP específicas:
	- El cliente recibe una respuesta "403.6 Forbidden" desde el Servidor.
	- Es una acción manual. IP Fija.
- En IIS 8 se extiende esta funcionalidad:
	- Dynamic IP address filtering: bloqueos de IP que exceden un umbral de requests.
	- Se puede elegir el comportamiento ante un bloqueo.
	- Tiene una funcinoalidad de modo Proxy: se puede bloquear un cliente no solo por la IP sino también por el valor recibido en el "xforwarded-for" HTTP header.

## FTP Logon Restriction **IIS 8 en Windows Server 2012**

- Built-in network security feature.
- Permite bloquear intentos de inicio de sesión repetidos por un período de tiempo.
- El bloqueo es a nivel Servidor, no a nivel sitio web.

#### Novedades en SSL **IIS 8 en Windows Server 2012**

- Centralized SSL Certificate Support:
	- Permite alojar y acceder a los certificados digitales centralizadamente en un file share.
	- Se pueden cargar los certificados desde el file share por demanda.
	- Los requerimientos deben tener la coincidencia entre el DNS name y el CN name del certificado.
	- Lo mismo puede extenderse al nombre del archivo del certificado.

### Novedades en SSL **IIS 8 en Windows Server 2012**

- Server Name Indication (SNI):
	- Es una extensión de TLS para incluir el dominio virtual como parte de la negociación SSL: el hostname puede ser usado para identificar el "binding SSL".
	- Se complementa con el almacén central SSL.
	- Resultado: puedo alojar muchos sitios SSL con una sola IP pública.

### **IIS 8 en Windows Server 2012**

#### Application Initialization

- Busca solucionar un problema común en aplicaciones de mediana o gran escala:
	- Las tareas de inicialización a veces tardan.
	- Cuanto más grande es la aplicación, más tarda el primer llenado de la "cache", la generación de contenidos, etc.
- "Application Initialization" permite a los administradores de sitios web de aplicaciones configurar el IIS 8 para realizar tareas de inicialización de forma proactiva para una o más aplicaciones web.
- Mientras que una aplicación se está inicializando, IIS 8 también puede ser configurado para devolver contenido estático como una barra de progreso o una "página de bienvenida", hasta que una aplicación ha finalizado sus tareas de inicialización.

## Web Sockets **IIS 8 en Windows Server 2012**

- Proporciona un canal de comunicación bidireccional y full-duplex sobre un único socket TCP.
- Navegadores que soporta WebSocket:
	- Internet Explorer 10
	- Chrome 4
	- Safari 5 (includes iOS 4.2)
	- Mozilla Firefox 8

# IIS 8 en Windows Server 2012

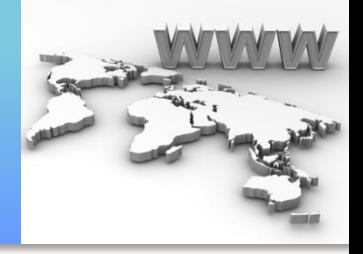

- Laboratorio en vivo sobre:
	- Real CPU Throttling
	- Dynamic IP Restrictions
	- FTP Logon Restriction
	- Application Initialization
	- Web Sockets
- Conclusiones y Preguntas

# **¡GRACIAS!**

**Web:<http://www.tectimes.net/> Email: [pablodiloreto@hotmail.com](mailto:pablodiloreto@Hotmail.com) Twitter: @pablodiloreto**